# CHAPTER 3 DESIGN ETUDE

<u>VIEWING</u>: WATCH "SORCERER'S APPRENTICE" -- LOOK FOR THE MELDING OF VISUALS AND MUSIC IN ITS DESIGN.

BEFORE WE EXPLORE PROGRAMMABILITY AND SOUND IN CHAPTER 4...

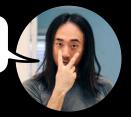

#### SEEING SOUND!

DESIGN AND PROTOTYPE A REAL-TIME **SOUND VISUALIZATION SOFTWARE**. SOUND GOES IN, GRAPHICS RESPOND IN REAL TIME, CONVEYING SOMETHING ABOUT THE AUDIO. IN PARTICULAR, DESIGN SOMETHING TO VISUALIZE BOTH THE TIME-VARYING SOUND (WAVEFORM) AS WELL AS THE INSTANTANEOUS FREQUENCY CONTENT (SPECTRUM). IF YOU'D LIKE, USE SNOPEEK AS A STARTING POINT (HTTPS://ARTFUL.DESIGN/).

### · PART 1: WAVEFORM

TO START, THINK ABOUT HOW TO VISUALIZE THE **TIME POMAIN WAVEFORM.** CONCEIVE, SKETCH, PLAN.

IN A WAY, THE WAVEFORM IS NOTHING MORE THAN A SET OF POINTS THAT, WHEN CONNECTED, SKETCH OUT A SIGNAL. THIS SET OF POINTS CHANGES RAPIDLY (POZENS OF TIMES PER SECOND), GIVING RISE TO THE FLUIDITY AND FLOW OF ANIMATION.

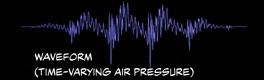

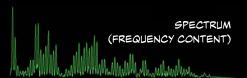

HOW MIGHT IT LOOK? HOW TO EXPRESS THE SIGNAL? IN SNDPEEK, THE WAVEFORM IS SIMPLY CONNECTED BY LINE SEGMENTS. WHAT ARE OTHER WAYS? PERHAPS THESE POINTS CAN TRACE OUT THE RIDGE ON A STRANGE AUDIO-MODULATED 3D MOUNTAIN? ALSO DOES IT HAVE TO BE LINEAR? CAN A WAVEFORM BE REPRESENTED CIRCULARLY, OR AS A SPIRAL FORM?

OR HOW ABOUT SOMETHING LIKE THIS?

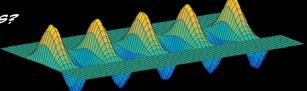

#### • PART 2: SPECTRUM

FIND A WAY TO VISUALLY REPRESENT EACH SPECTRUM THAT CORRESPONDS WITH EACH WAVEFORM IN TIME. FOR EXAMPLE, SNDPEEK KEEPS TRACK OF THE MOST RECENT SPECTRA AND DRAWS ALL OF THEM IN A WATERFALL PLOT TO VISUALIZE THE CHANGING OF THE SPECTRUM OVER TIME. HOW MIGHT YOU REPRESENT THIS?

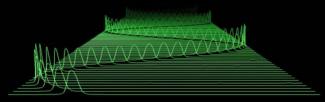

## · PART 3: PROTOTYPE, PERSONALITY, NARRATIVE

PROTOTYPE IT. MAKE IT. USE WHATEVER TOOLS AND LANGUAGES MAY BE AVAILABLE TO YOU (E.G., C++, OPENGL, PROCESSING) -- OR RECRUIT A FRIEND WHO PROGRAMS! WHATEVER YOU DO, DO IT WITH PERSONALITY AND AESTHETICS. TRY IT ON SOUND. YELL OR PLAY MUSIC INTO IT, RUN A SHEPARD TONE GENERATOR THROUGH IT! HOW DOES IT LOOK? IS IT USEFUL? IS IT FUN? DOES IT CAPTURE SOMETHING BEAUTIFUL? HOW CAN YOU MAKE IT MORE NUANCED? FUNCTIONALLY, DOES IT MAKE YOU FEEL SOMETHING? DELIGHTED? MESMERIZED? PLEASED?